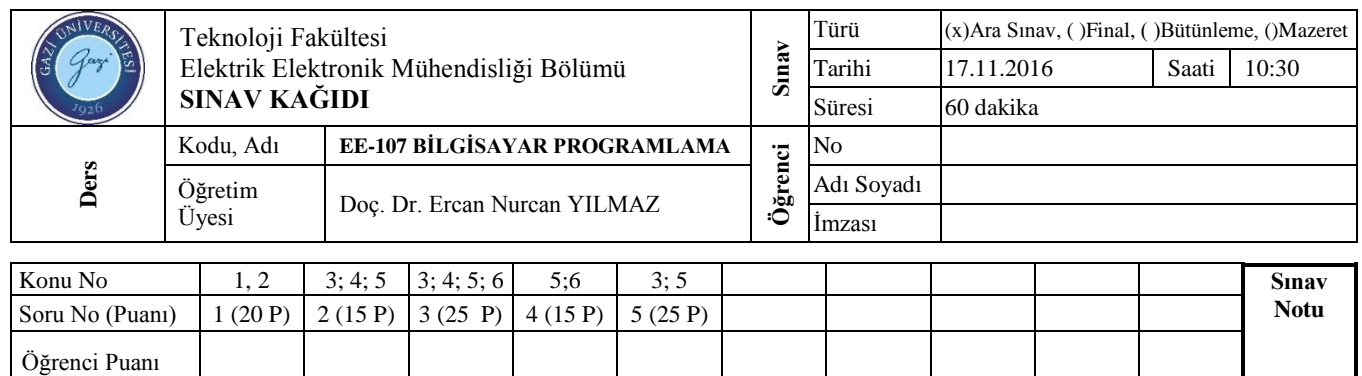

**Soru 1)** 20 elemanlı bir sayı dizisine bilgi girişi yapılarak pozitiflerin toplamını, negatiflerin adedini bulan programa ait algoritma ve akış şemasını oluşturunuz (Kod Yazılmayacak).

**Soru 2)** Aşağıdaki program çalıştırıldığında görülecek ekran çıktısını yanındaki ekrana yorum eklemeden yazınız?

**#include <stdio.h> main() { float i,t; int x; i=1;t=2; do { i\*=2; t+=2; printf("%+.3f\n",i); }while(t<10); x=(int)i; printf("%x",x-1); }** 

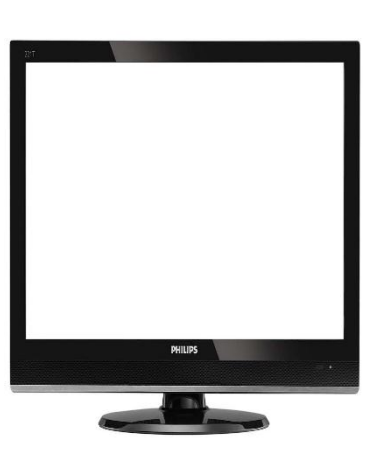

**Soru 3)** Elektrik devre çözümlerinde seri ve paralel diye iki adet tanım vardır. Rezisif devreler için;

Seri devrelerde toplam direnç  $R_T=R_1+R_2+R_3+\ldots +R_n$  dir.

Parallel devrelerde 
$$
\frac{1}{R_T} = \frac{1}{R_1} + \frac{1}{R_2} + \frac{1}{R_3} + \dots + \frac{1}{R_n}
$$
 dir.

Buna göre yapacağınız program önce sizden devrenin serimi paralelmi olacağını soracaktır. Sonra kaç adet direnç olduğunu soracaktır. Sonra tek tek direnç değerlerini soracak ve arkasından ekranı temizleyerek toplam direnç değerini ekrana yazdıracaktır.

**Soru 4)** Bir sayı her 5 dakikada bir ikiye katlanmaktadır. Başlangıçta sayının 1 olduğunu kabul ederek girilecek saat sonra oluşacak sayısını bulunuz. (Döngü kullanarak)

**Soru 5)** C Programlama Dili ile hazırlanmış programların ekran görüntülerini programların altına yazınız?

## **Program 1:** (**15 Puan**).

```
char A[10]="Uludag"; char *ptr; ptr=&A[0];
printf("Adres : %X\n",A);
```
Yukarıdaki kodlar çalıştırıldığında oluşan ekran çıktısı: Adres : 22FF60 şeklinde ise aşağıdaki kod satırlarının yukarıdaki koda eklenerek çalıştırılması ile oluşacak ekran çıktısı ne olacaktır ? noktalı yere yazınız

## **Komut Program Çıktısı:**

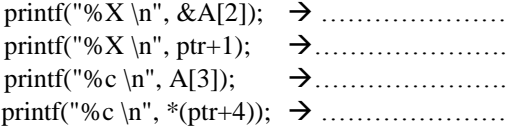

## **Program 2:** (**10 Puan**).

 $\frac{1}{2}$ #include <stdio.h> int  $x=15$ ; int fun(int y); **main()** { printf("%d",  $(fun(x+x)+30)+x)$ ; }

**int fun(int y)** { y=y+x; x=y-x; y=y-x; return y; }

**Program Çıktısı:**

Başarılar